## $<<$  PowerPoint $2003$

<<PowerPoint2003

- 13 ISBN 9787500673644
- 10 ISBN 7500673647

出版时间:2007-4

 $[\begin{array}{ccc} \hline \end{array}]\qquad \qquad [\begin{array}{ccc} \hline \end{array}]$ 

页数:533

extended by PDF and the PDF

http://www.tushu007.com

## $<<$  PowerPoint2003

Microsoft公司推出的Office系列产品正好满足了这种信息高速发展的时代需要,将无纸化的办公方式深 PowerPoint Office  $1.$ 2.  $\hskip 10.6cm 2$  $3.$ 

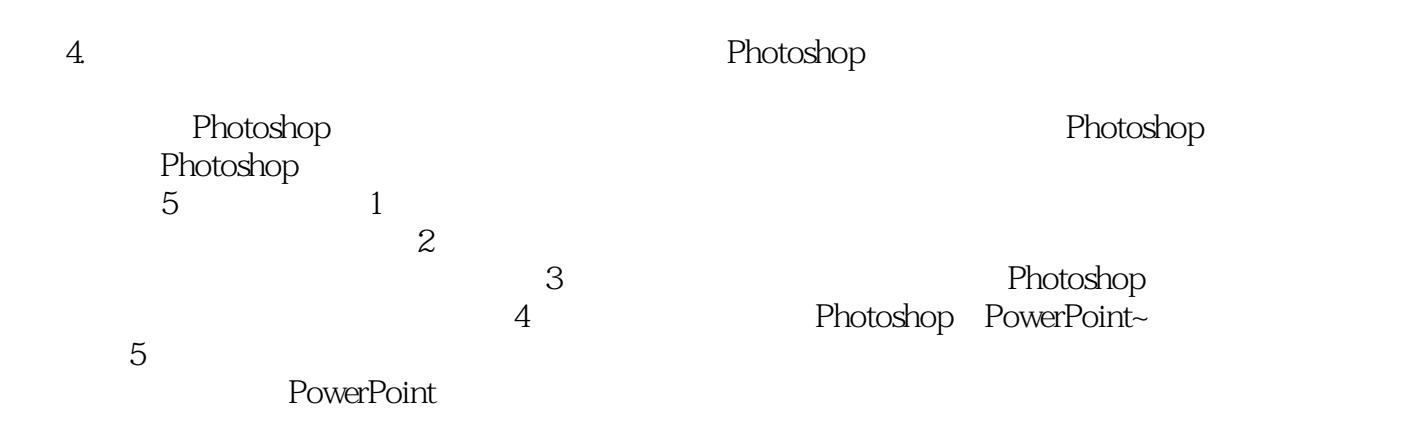

 $<<$  PowerPoint2003

Photoshop

PowerPoint

 $<<$  PowerPoint2003

### $(+)$  ( ) ( )

*Page 4*

# $<<$  PowerPoint2003

Part 01 and 01 and 01 and 01 and 01 and 01 and 01 and 01 and 01 and 01 and 01 and 01 and 01 and 01 and 01 and 0  $\Omega$  $\infty$  $\therefore$  " $\qquad \qquad \dots$  $\Omega$  $\infty$  $rlash$   $O7$  $\infty$  编辑幻灯片母版 知识点需打印的幻灯片的配色 09 PowerPoint的多种应用 了解"打印  $\frac{35}{10}$  $\begin{minipage}{0.9\linewidth} \textbf{Shift} & \textbf{Ctrl} & \textbf{Alt} \end{minipage}$  $11$ Part 02 3 and 2 and 2 and 2 and 2 and 2 and 2 and 2 and 2 and 2 and 2 and 2 and 2 and 2 and 2 and 2 and 2 and 2 and 2 and 2 and 2 and 2 and 2 and 2 and 2 and 2 and 2 and 2 and 2 and 2 and 2 and 2 and 2 and 2 and 2 and 2 an  $1$ - $2$  $\infty$  3- $1-$  2-  $2-$  3- $\alpha$  1- $\alpha$ 录空间 步骤3-利用项目符号和标尺制作目录 04 利用渐变透明度制作目录幻灯片 步骤1-插  $\approx$  3- $\infty$   $\infty$  1- $2-$  "  $\hspace{1.6cm}$  "  $\hspace{1.6cm}3 3 \t\t 06$   $3$  $1$ - $2$ - $\sim$  07  $\sim$  $1 \sim$  3- $\Omega$  1- PNG  $\Omega$  $3-$  09 1-<br>  $\ldots \ldots \text{Part } \text{OS}$  Photoshop Part 04 Part 05 Part 05 Part 05 Part 05 Part 05 Part 04 Research Part 04 Research Part 04 Research Part 04 Research Part 04 Research Part 04 Research Part 04 Research Part 04 Research Part Photoshop PowerPoint

 $<<$  PowerPoint2003

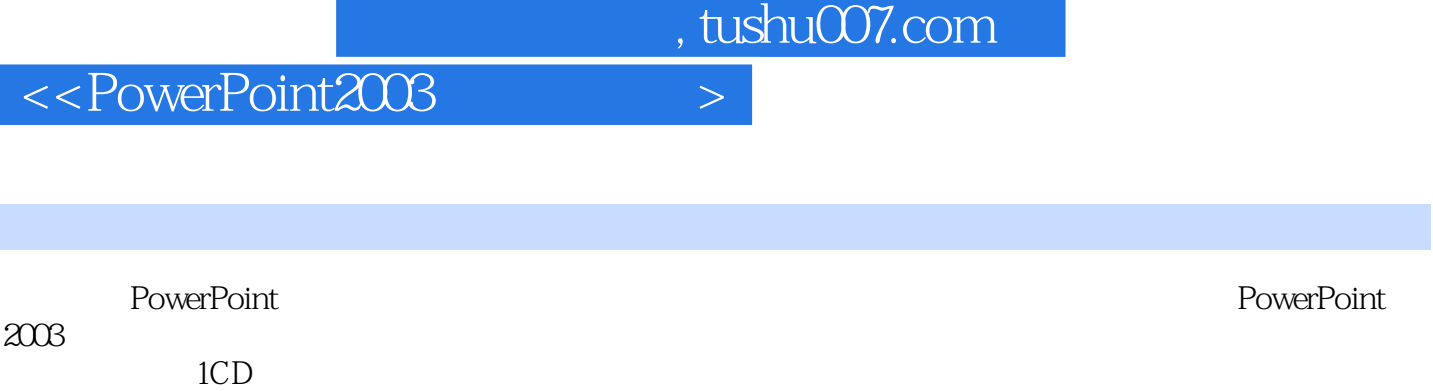

# $<<$  PowerPoint2003

本站所提供下载的PDF图书仅提供预览和简介,请支持正版图书。

更多资源请访问:http://www.tushu007.com